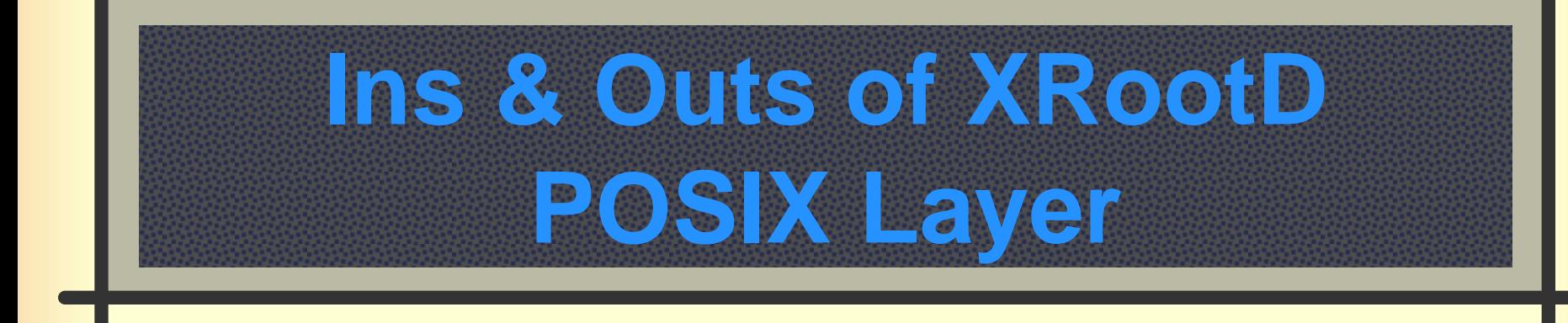

XRootD Workshop **UCSD** January 28, 2015

Andrew Hanushevsky, SLAC

http://xrootd.org

## **XRootD POSIX Interface**

Provides a well known interface **Allows mixture of local and remote files** ■ All in a single application based on file path **Trivial migration to other storage types # Only synchronous operations supported** An asynchronous open() is available **This is a non-standard extension** ■ 52 standard POSIX functions supported

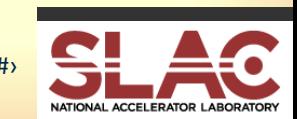

### **Programmatic Interface (C/C++)**

#include "XrdPosix/XrdPosixExtern.hh" ■ Compile with "-I /usr/include/xrootd" Call XrdPosix\_*xxxx*(…) ■ Where *xxxx* is the POSIX "C" function **First letter capitalized** ■ E.G. open(...) becomes XrdPosix\_Open(...) Link with "-l XrdPosix" Uses libXrdPosix.so

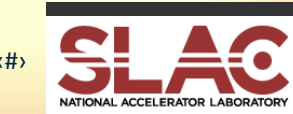

## **Programmatic Requirement**

You must define one global POSIX object **This can be a static or allocated before use** #include "XrdPosix/XrdPosixXrootd.hh" XrdPosixXrootd myFS(*maxfd*); ■ You can also use myFS methods **However, these only are for remote access Path must be a valid URL** 

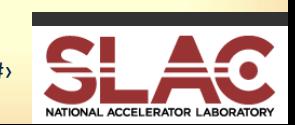

## **What is** *maxfd***?**

#### XrdPosixXrootd myFS(*maxfd*);

- *maxfd* sets max number of open file descriptors
- Only applies to remote files not local ones
	- Used to allocate a file descriptor table plus...
	- XrdPosix FD's are shadowed by real FD's
		- This keeps the program honest & detects errors
			- The XrdPosix returned FD points to /dev/null
	- If *maxfd* is negative, FD shadowing is not used
		- **The FD is internal and higher than the hard limit**
		- **Performance option for honest unfettered programs**

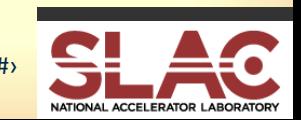

#### **How It Works**

Calls to XrdPosix\_xxxx(*path*,…)

- Call vectored to POSIX object if *path* is
	- $\blacksquare$  root://...
	- $\blacksquare$  xroot://...
	- Matches a virtual mount point (VMP)
- Otherwise, call vectored to local POSIX i/f
- Calls to XrdPosix\_xxxx(*fd*,…)
	- Simple to determine if xroot or local *fd*

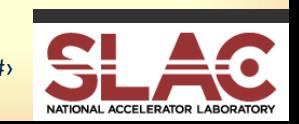

#### **Virtual Mount Points**

Automatically converts a path to "xroot://" ■ Controlled by XROOTD\_VMP envar XROOTD\_VMP = *server*[:*port*]:<*path*>[=[*newpath*]]

- **Can have multiple specs each separated by a space** 
	- Path prefixes are matched in right to left order
- If *newpath* missing the prefix is stripped
- If "=" is missing path is not changed
- **If** *port* is missing it defaults to 1094

■ Paths prefixes not matching *path* are untouched

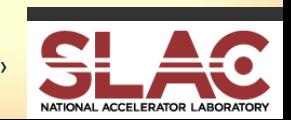

## **Virtual Mount Point Example**

XROOTD\_VMP=srv.domain.edu/xrootd/=/atlas/

- Path like "/xrootd/myfile" internally becomes
	- "xroot://srv.domain.edu//atlas/myfile"
	- Which is vectored to xrootd
- Path like "/tmp/myfile" is untouched
	- Which is vectored to local POSIX interface

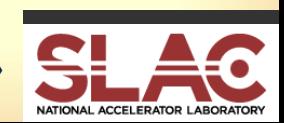

## **Using Unmodified Applications**

Done via a preload library

- **Niapper script on an rpm installed node** 
	- LD\_PRELOAD=libXrdPosixPreload.so
	- export LD\_PRELOAD
	- $\blacksquare$  \$\*
- Works best with XROOTD VMP envar
	- Avoids application problems with URL-like paths
		- Apps using unsupported POSIX calls will not work!

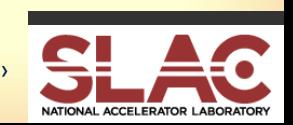

## **Acknowledgements**

#### Current Software Contributors

- ATLAS: Doug Benjamin, Patrick McGuigan, Ilija Vukotic
- CERN: Lukasz Janyst, Andreas Peters, Sebastien Ponce, Elvin Sindrilaru
- Fermi: Tony Johnson
- Root: Gerri Ganis
- SLAC: Andrew Hanushevsky, Wilko Kroeger, Daniel Wang, Wei Yang
- UCSD: Alja Mrak-Tadel , Matevz Tadel
- UNL: Brian Bockelman
- WLCG: Mattias Ellert, Fabrizio Furano, David Smith
- $\sharp$  **US Department of Energy** 
	- Contract DE-AC02-76SF00515 with Stanford University

# *Now For The Demo!*

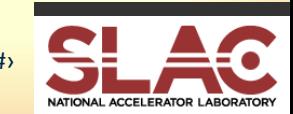